## SAP ABAP table /SAPSLL/LDGFL R S {SLL: Range Structure for Data Element /SAPSLL/LDGFL}

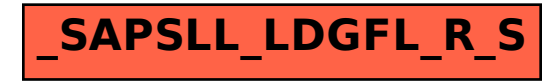